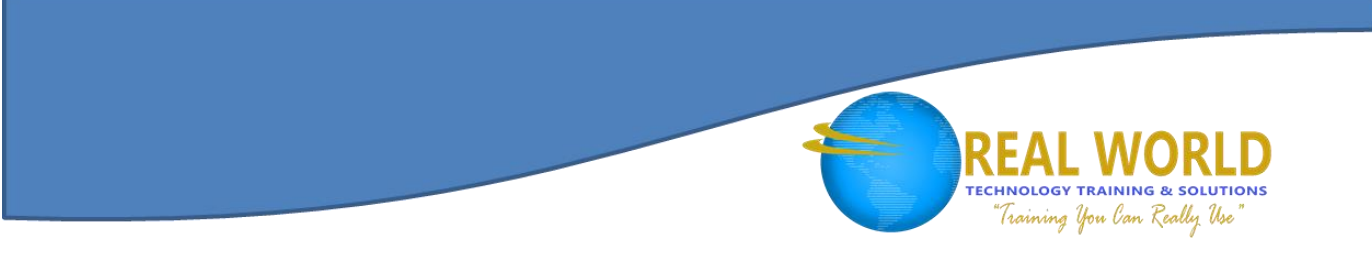

# MS-101T01: Microsoft® 365 Security Management Duration: 1 Day Method: Instructor-Led Training (ILT)

*Certification: Microsoft 365 Certified: Enterprise Administrator Expert — Exam 2 of 2: MS-101 Microsoft 365 Mobility and Security*

# Course Description

In this course, participants will learn about Microsoft 365 Security Management, which includes topics such as how to manage security metrics, how to enable Azure® AD Identity Protection, how to configure Microsoft 365 security services and user Microsoft 365 Threat Intelligence.

**NOTE:** This course is the first part of a three-course series that covers the skills needed to prepare for one of the certification exams, MS-101:

- *MS-101T01: Microsoft 365 Security Management* (This course)
- *MS-101T02: Microsoft 365 Compliance Management*
- *MS-101T03: Microsoft 365 Device Management*

# Target Audience

This course is intended for:

- IT Professionals
- Persons who are aspiring to the Microsoft 365 Enterprise Administrator role.

**Microsoft** Partner

Silver Learning

## **Prerequisites**

To attend this course, participants must have completed all of the following courses:

- o *MS-100T01: Office 365 Management*
- o *MS-100T02: Microsoft 365 Tenant & Service Management*
- o *MS-100T03: Microsoft 365 Identity Management*

## Course Objectives

Upon successful completion of this course, attendees will be able to:

- Manage Security Metrics.
- Implement security solutions in Microsoft 365.
- Plan and configure Azure AD identity protection.
- **•** Implement Microsoft Secure Score.
- Implement Exchange Online Protection.
- **•** Implement Advanced Threat Protection.
- Manage Safe Attachments and Safe Links.
- Implement Microsoft 365 Threat Intelligence.
- Use the Microsoft 365 Security Dashboard.
- Configure Advanced Threat Analytics.
- Implement cloud application security.

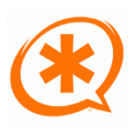

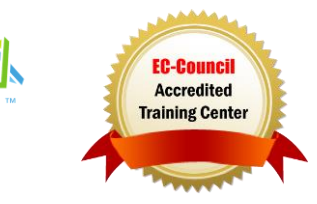

# Course Topics

### Module 1: Designing your Microsoft 365 Tenant

- Planning a Microsoft 365 On-Premises Infrastructure
- Planning Your Identity and Authentication Solution

### Module 2: Configuring your Microsoft 365 Tenant

- Planning your Microsoft 365 Experience
- Configuring your Microsoft 365 Experience
- Leveraging FastTrack and Partner Services
- **•** Implementing Your Domain Services

### Module 3: Managing your Microsoft 365 Tenant

- Configuring Tenant Roles
- Managing Tenant Health and Services

### Module 4: Hands-On Labs

- Setting Up Your Lab Environment
- Editing an ATP Safe Links Policy and Create a Safe Attachment Policy

**TECHNOLOGY TRAINING & SOLUTIONS** "Training You Can Really Use

Enabling and Installing the ATA Centre

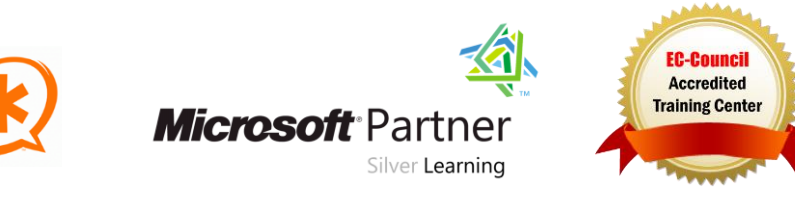